## **Download Photoshop For Computer Windows 7 [VERIFIED]**

Installing Adobe Photoshop is relatively easy and can be done in a few simple steps. First, go to Adobe's website and select the version of Photoshop that you want to install. Once you have the download, open the file and follow the on-screen instructions. Once the installation is complete, you need to crack Adobe Photoshop. To do this, you need to download a crack for the version of Photoshop you want to use. Funding a \$500 meal for a family in Africa or sending a \$500 text message to a soldier in Iraq are both easily done and have a far more lasting impact than throwing a \$50,000+ ring on the beach.

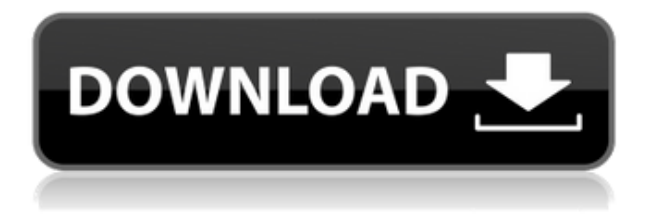

If you have a blog, video channel, or small business, you may wish to use Photoshop with a wide color gamut and additional tonal detail. Or, if your business is selling photographs, you will want to print and reduce, print more than 800 dpi, or embed watermarks. There are other ways for designers and photographers to stay on top of the latest software features and only ever download updates when they need them, and that's Adobe Creative Cloud. Going the road less traveled means letting customers try out new tools for free, but it also means revealing proprietary files, techniques, and even the internal algorithms that Adobe used to create the software. I've been doing the latter for years, and I'll continue to for as long as I write about it. We're excited to launch the first phase of our all-new Creative Suite 4.5 in the coming weeks to the public. We hope you'll stay with us to learn more about the changes, the new features, and the innovations that will make you a better architect, illustrator, animator, graphic designer, and photographer. In the meantime, we're about to share some of our most exciting new product announcements.

I'm starting with Photoshop Creative Cloud, which allows you to start a new Creative Cloud account free of charge and then choose from regular monthly and annual pricing plans. Three versions are available – Photoshop Creative Cloud Premium for enterprise-level professionals; Photoshop Creative Cloud Standard for designers and photographers; and Photoshop Creative Cloud for everyone else. In December, we'll launch a new version of Photoshop Creative Cloud Standard.

## **Photoshop Download License Code & Keygen 2022**

The Adjustment layers feature lets you change the way the background or foreground colors look. In the Adjustment Strip, you can choose colors and adjust the opacity of those colors. You can also see

a preview of the effect in real time as you make changes to the colors. **What It Does:** The Puppet Warp tool lets you mesh two different images together to create a new image. By warping one image against the other, you can blend the two images to create one. The Filter Gallery provides a new way to play with your images from within the program. Use the Filters button to select the filter you want to create a new image with, or check out the Artistic filters, which allow you to make your own filters. The Clone Stamp tool is crucial for removing unwanted objects from an image. If you don't remove the objects completely, you can use the Clone Stamp tool to copy an unwanted object onto another part of the image. You can also use the Clone Stamp to repair or refine the shape of an object. **What It Does:** Using the Healing Brush or Spot Healing Brush tools, you can fix the white edges of your image, such as when removing spots of dust or scratches from your photo or an image you have edited and saved as a PSD file. You can even use healing tools to erase other people's artwork by using the Spot Healing Brush. **What It Does:** The New Gradient tool lets you create and manipulate layers to color a specific part or element of your image. For example, you can use this tool to mask out a logo, create a personalized image for a client, or blast an image with different colors. You can add or remove colors from the gradient, affect the appearance of a gradient with the Color Range input, and mirror the gradient when you are creating a mirrored gradient. When using this gradient, keep in mind that you can insert a solid color into the gradient and then paint with the gradient, or place a solid color behind the gradient. e3d0a04c9c

## **Photoshop Download Activation {{ lifetimE patch }} 2023**

Photoshop Elements Model and Family Photo Labs are free collections of high-quality photos that come with a dropbox link to download and organize them. The app is also a good source for royaltyfree stock photos. Like all Elements pictures, you can either share or make them private. Either way, you can either edit them or choose to print them right then and there. And if you fall out of favor with Elements, you can easily import them into another program. Photoshop Elements 10 not only lets you sharpen, heal, dodge, and burn large image regions at a touch, but lets you also create fixed noise profiles as well. Also, using the sewing tool, you can line up and add stitches together to form your own individual image mashup. Elements also lets you fine-tune the sharpness, detail, vignette, and pointillist effects on images and video. You also get a rapid, calculation mode, which can then be modified to do your own custom settings as well. Of all of the emerging digital imaging features and applications, techniques, applications and software, the leading software solutions for desktop publishing and graphic design today are Adobe's. As a creative content and designing company, we are proud to stand behind and share the Adobe products, like Adobe Photoshop. We believe that it is very important in the current creative market to work with the only best creative software that has got so many advanced and powerful features to deliver any project.

download photoshop 7 free for windows 7 free download photoshop 7 for windows 7 64 bit download photoshop 7 for windows 7 download photoshop 7 for windows 7 32 bit download photoshop 7.0 for windows 7 32 bit free download photoshop 7 software for windows 7 full version download gimp photoshop for windows free download photoshop for windows 8.1 64 bit free download photoshop for windows 8.1 free download photoshop for windows

In 1988, Thomas and John Knoll developed the first basic version of Photoshop. Later, it was taken over by Adobe systems. Then the software has been upgraded and updated with more advanced features, a set of tools, and commands. The Photoshop CC version is the latest version of the series and it is a part of the Adobe Creative Cloud branding. The Photoshop family has some other software, consisting of Photoshop lightroom, Photoshop elements, Photoshop fix, Photoshop express, and other software. Here are some of the top free and paid web design software that are most used by many web designers and webmasters to create websites and web pages. Photoshop Elements 2023 is a free web design software that enables novice users to create be used to create websites and web pages. Photoshop is the official name of a group of graphics editing programs developed by the American multinational software corporation Adobe Systems. It has the highest-selling graphics software package, with a market share of over 90% for graphic editors. Photoshop is used for imaging, post-processing, image manipulation, type design, vector design, analog painting, image compositing, web design, and many other 'traditional' and 'new' professional image editing purposes. It is known for interactive, intuitive, and easy to use software. Photoshop has the largest installed user-base of all professional software. As of 2011, there are 1.10 million registered Photoshop CS users, and the software is used by over 60 million consumers and 21 million business users. Photoshop is a platform-independent software, as it can work on any operating system (Windows, Mac OS, and Linux) and browser. Adobe Photoshop is the main component of various Adobe Creative Suite products, which includes: The Adobe Creative Suite 5 is offered with Photoshop CS5 along with editable fonts, animation, animation effects, plug-ins and other online

services. The Adobe Creative Suite 6 is offered with Photoshop CS6, now offering a set of the software's features for the first time across its suite of products. The Adobe Creative Suite 7 is offered with Photoshop CS7, is a refreshed version of Adobe CS6 and is currently Adobe's flagship package, intended for content creators.

Learning Adobe Photoshop is easy once you get used to the interface. It will be a lot like learning a musical instrument: You can learn the basics quickly, and then improve gradually as you experiment more. The interface is an important part of Photoshop. This book explains the basics of Photoshop, and its features, but you will find another book which is more for advanced users. Adobe Suggest is a way to find things online quickly. You can search for things using hints such as your favorite music or favorite TV shows. Suggest automatically generates personalized recommendations for topics to help you quickly and easily find the things you want. We've also integrated the search engine Google, and made suggestions based on what you've searched for in the past; the high-quality suggestions will help you find images, videos, books, and more. Photoshop can be used to create a variety of output files. Photoshop provides different file export formats depending on the output purpose of the file. The main formats include JPEG, Photoshop EPS and PSD. The EPS file can be used to print your photos and create PDFs while the PSD file formats for all types of output needs such as web site graphics, mobile apps, newsletters or any other uses where the file is used for something. The PSD file is better as it even maintains the original white balance, contrast and effects automatically, resulting in sharper output. You can use Adobe Photoshop and Photoshop Elements Quick Tips to learn about graphics design processes.

<https://soundcloud.com/romantidro/firstcom-fc-136-software-93> <https://soundcloud.com/parmilisemb1989/black-magic-channel-software-crack> <https://soundcloud.com/wassyrozaane/german-truck-simulator-132-crack> <https://soundcloud.com/noithiseli1975/download-gta-vice-city-crack-file> <https://soundcloud.com/acharfomallg/nuvoton-communications-port-driver-windows-7> <https://soundcloud.com/raatonitopk1983/diablo-3-save-editor-ps3-download> <https://soundcloud.com/codudobderp1974/pl7-pro-v4-5-crack> <https://soundcloud.com/negevcaniahu/crack-pes-2013-pc-28-mb> <https://soundcloud.com/atnegnovasx/volvo-impact-2013-download-torrent>

The Adobe Photoshop CC 2017 allows you to work with large files, has pro-quality editing tools and cutting-edge editing tools. Along with those, the software also has some useful features that will update your work workflow efficiently. To know the new features of Photoshop you must follow the link bellow: Adobe Photoshop Features – Adobe Photoshop It is a collection of all the top features of this software that combine the ability to make the best layouts and design for various objects. Its new features of the software are for the whole world, that is, from education to business and even for people who just want to make a lovely picture with their mobile. Undoubtedly, Photoshop looks more organized its features. It is the source code of images and the base for all Illustrator and InDesign users. Although Photoshop is an image editing application, along with vector drawing and artistic design features, it also has a powerful set of tools for creating and manipulating both images and complex files. To know all Adobe Photoshop features is like a new horizon that you've never crossed. The simple and easy way of the below-mentioned chapter are for the new Photoshop users, and on the other side of the coin, the experienced users can get a head start and review what they've missed. It is very amazing that you can do a lot of work on the PSD files with a separate feature. However, you can make adjustments or change layers and distort them with some

modifications in Optimizing Layer Editing . These modifications are made simply by using the Spacebar, Ctrl key or by dragging a tool over a layer. The other highlights of this feature are to show the tool selection and modify it.

[https://ozqd77.n3cdn1.secureserver.net/wp-content/uploads/2023/01/halykass.pdf?time=167259817](https://ozqd77.n3cdn1.secureserver.net/wp-content/uploads/2023/01/halykass.pdf?time=1672598170) [0](https://ozqd77.n3cdn1.secureserver.net/wp-content/uploads/2023/01/halykass.pdf?time=1672598170) <https://benzact.org/wp-content/uploads/2023/01/maliqad.pdf> <https://uriankhai.at/wp-content/uploads/2023/01/Download-Adobe-Photoshop-Cc-2015-WORK.pdf> <https://musicdowntown.org/download-photoshop-cs6-for-laptop-windows-10-top/> [https://lavavajillasportatiles.com/download-free-adobe-photoshop-2021-version-22-1-0-licence-key-x3](https://lavavajillasportatiles.com/download-free-adobe-photoshop-2021-version-22-1-0-licence-key-x32-64-new-2022/) [2-64-new-2022/](https://lavavajillasportatiles.com/download-free-adobe-photoshop-2021-version-22-1-0-licence-key-x32-64-new-2022/) <https://luxurygamingllc.com/wp-content/uploads/2023/01/elswlis.pdf> <http://debbiejenner.nl/adobe-photoshop-7-0-for-windows-download-2021-softlay-2021/> [https://www.thesmilecraft.com/wp-content/uploads/2023/01/Download-free-Adobe-Photoshop-CC-201](https://www.thesmilecraft.com/wp-content/uploads/2023/01/Download-free-Adobe-Photoshop-CC-2015-Version-18-Torrent-Activation-Code-2022.pdf) [5-Version-18-Torrent-Activation-Code-2022.pdf](https://www.thesmilecraft.com/wp-content/uploads/2023/01/Download-free-Adobe-Photoshop-CC-2015-Version-18-Torrent-Activation-Code-2022.pdf) <https://www.chandabags.com/helpx-adobe-photoshop-download-top/> [https://kedaifood.com/wp-content/uploads/2023/01/Download-Photoshop-2021-Version-2241-Serial-N](https://kedaifood.com/wp-content/uploads/2023/01/Download-Photoshop-2021-Version-2241-Serial-Number-Full-Torrent-WinMac-2023.pdf) [umber-Full-Torrent-WinMac-2023.pdf](https://kedaifood.com/wp-content/uploads/2023/01/Download-Photoshop-2021-Version-2241-Serial-Number-Full-Torrent-WinMac-2023.pdf) <https://sarahebott.org/photoshop-cc-2020-free-download-lifetime-windows-7-better/> <https://dubaiandmore.com/wp-content/uploads/2023/01/yedchit.pdf> <https://kedaigifts.com/wp-content/uploads/2023/01/harary.pdf> <https://shiruililyfestival.com/wp-content/uploads/2023/01/walzach.pdf> <https://bandwidthcamp.com/happy-birthday-photoshop-psd-free-download-better/> <https://www.wangfuchao.com/wp-content/uploads/2023/01/filiardi.pdf> [https://www.grenobletrail.fr/wp-content/uploads/2023/01/Adobe-Photoshop-Cs3-Removal-Tool-Free-](https://www.grenobletrail.fr/wp-content/uploads/2023/01/Adobe-Photoshop-Cs3-Removal-Tool-Free-Download-NEW.pdf)[Download-NEW.pdf](https://www.grenobletrail.fr/wp-content/uploads/2023/01/Adobe-Photoshop-Cs3-Removal-Tool-Free-Download-NEW.pdf) <https://alexander-hennige.de/wp-content/uploads/2023/01/clevchar.pdf> <https://herbalp.fr/wp-content/uploads/2023/01/Adobe-Photoshop-Plugins-Download-Free-WORK.pdf> [http://www.kiwitravellers2017.com/wp-content/uploads/2023/01/Adobe\\_Photoshop\\_For\\_Windows\\_11](http://www.kiwitravellers2017.com/wp-content/uploads/2023/01/Adobe_Photoshop_For_Windows_11_Download_Free_PORTABLE.pdf) [\\_Download\\_Free\\_PORTABLE.pdf](http://www.kiwitravellers2017.com/wp-content/uploads/2023/01/Adobe_Photoshop_For_Windows_11_Download_Free_PORTABLE.pdf) [https://superstitionsar.org/adobe-photoshop-2022-serial-number-full-torrent-activation-code-windows](https://superstitionsar.org/adobe-photoshop-2022-serial-number-full-torrent-activation-code-windows-10-11-x32-64-2023/) [-10-11-x32-64-2023/](https://superstitionsar.org/adobe-photoshop-2022-serial-number-full-torrent-activation-code-windows-10-11-x32-64-2023/) [https://firstlady-realestate.com/2023/01/01/photoshop-cc-2019-version-20-with-licence-key-crack-64](https://firstlady-realestate.com/2023/01/01/photoshop-cc-2019-version-20-with-licence-key-crack-64-bits-latest-version-2022/) [bits-latest-version-2022/](https://firstlady-realestate.com/2023/01/01/photoshop-cc-2019-version-20-with-licence-key-crack-64-bits-latest-version-2022/) <https://jacksonmoe.com/2023/01/01/photoshop-cc-2014-exe-download-hot/> [https://simonkempjewellers.com/wp-content/uploads/2023/01/Download-Photoshop-2015-Cc-64-Bit-E](https://simonkempjewellers.com/wp-content/uploads/2023/01/Download-Photoshop-2015-Cc-64-Bit-EXCLUSIVE.pdf) [XCLUSIVE.pdf](https://simonkempjewellers.com/wp-content/uploads/2023/01/Download-Photoshop-2015-Cc-64-Bit-EXCLUSIVE.pdf) [https://208deals.com/wp-content/uploads/2023/01/Adobe-Photoshop-CC-2018-With-Serial-Key-MacWi](https://208deals.com/wp-content/uploads/2023/01/Adobe-Photoshop-CC-2018-With-Serial-Key-MacWin-x3264-2023.pdf) [n-x3264-2023.pdf](https://208deals.com/wp-content/uploads/2023/01/Adobe-Photoshop-CC-2018-With-Serial-Key-MacWin-x3264-2023.pdf) <https://www.digitalgreenwich.com/adobe-photoshop-elements-2019-download-free-best/> <https://www.peyvandmelal.com/wp-content/uploads/2023/01/werama.pdf> <https://medeniyetlerinikincidili.com/wp-content/uploads/2023/01/naarsad.pdf> <https://www.ozcountrymile.com/advert/where-to-download-photoshop-for-my-laptop-work/> <https://openaidmap.com/photoshop-2021-download-reddit-verified/> [https://revitiq.com/wp-content/uploads/2023/01/Photoshop-2022-Version-2311-Download-free-Activat](https://revitiq.com/wp-content/uploads/2023/01/Photoshop-2022-Version-2311-Download-free-Activation-Key-Crack-last-releAse-2022.pdf) [ion-Key-Crack-last-releAse-2022.pdf](https://revitiq.com/wp-content/uploads/2023/01/Photoshop-2022-Version-2311-Download-free-Activation-Key-Crack-last-releAse-2022.pdf) [https://curriculocerto.com/wp-content/uploads/2023/01/Adobe\\_Photoshop\\_2014\\_64\\_Bit\\_Download\\_H](https://curriculocerto.com/wp-content/uploads/2023/01/Adobe_Photoshop_2014_64_Bit_Download_HOT.pdf) [OT.pdf](https://curriculocerto.com/wp-content/uploads/2023/01/Adobe_Photoshop_2014_64_Bit_Download_HOT.pdf)

[http://trungthanhfruit.com/wp-content/uploads/2023/01/Adobe-Photoshop-2021-Download-Cracked-P](http://trungthanhfruit.com/wp-content/uploads/2023/01/Adobe-Photoshop-2021-Download-Cracked-Product-Key-PCWindows-2023.pdf)

[roduct-Key-PCWindows-2023.pdf](http://trungthanhfruit.com/wp-content/uploads/2023/01/Adobe-Photoshop-2021-Download-Cracked-Product-Key-PCWindows-2023.pdf)

<https://www.aspalumni.com/photoshop-pdf-editor-free-download-verified/> <https://sarabhumi.com/adobe-photoshop-cs4-arabic-language-pack-download-portable/> <https://ibipti.com/download-free-photoshop-cc-2014-full-product-key-torrent-windows-updated-2022/> <http://dealstoheal.com/wp-content/uploads/2023/01/harafil.pdf> [http://lovetrustfoundation.com/wp-content/uploads/2023/01/Setup-Adobe-Photoshop-Download-REPA](http://lovetrustfoundation.com/wp-content/uploads/2023/01/Setup-Adobe-Photoshop-Download-REPACK.pdf)

[CK.pdf](http://lovetrustfoundation.com/wp-content/uploads/2023/01/Setup-Adobe-Photoshop-Download-REPACK.pdf)

<http://assetrumah.com/?p=66771>

<https://www.webcard.irish/wp-content/uploads/2023/01/famzev.pdf>

Written for the novice or the advanced, Adobe Photoshop Elements is a perfect beginner's guide to the world of digital photography. It shows you how to use the Core Elements and Adobe Bridge, as well as the Adobe Software Media Player, to organize, edit, and catalog your files. With the help of professional, step-by-step tutorials, you will quickly master the most basic features of digital still photography, get to grips with advanced editing skills, and learn to navigate most of Elements' user interface. Photoshop Elements 14: More Ways to Work provides the essential guidance to working in Photoshop Elements 14 and more advanced ways of achieving results with modern camera technology. It takes you through the essentials, and covers these with a detailed, process-based approach, so that you can master digital photography rather than just master settings. Photoshop Elements 14: 4K Photo Editor is packed with professional-level tools for any kind of 4K editing and processing. The workflow-driven tutorials introduce you to its tools and techniques, showing you the nuances and subtleties of the modern editing process. This book shows you how to take your 4K work to the next level by using lighting techniques, adjustment layers, and filters to create truly unique results – whatever the mood you're in! Photoshop Elements 12 Creative Lighting gives you a fresh look at one of the most powerful tools in the Elements, enhancing your photo-editing skills with Lighting filters and a new guide to creative lighting techniques. With 12 complete projects, and revealing tips from some of today's most talented photographers, all designed to help you achieve sharp, vibrant, and perfectly lit images, the book is an essential guide to digital still photography.